## História dos Sistemas Operacionais

SSC0571 – Evolução Histórica da Computação e Aplicações

Profa. Rosana Braga

*Material: (parte do material adaptado a partir dos slides do Prof. Dr. Paulo Sérgio Lopes de Souza)*

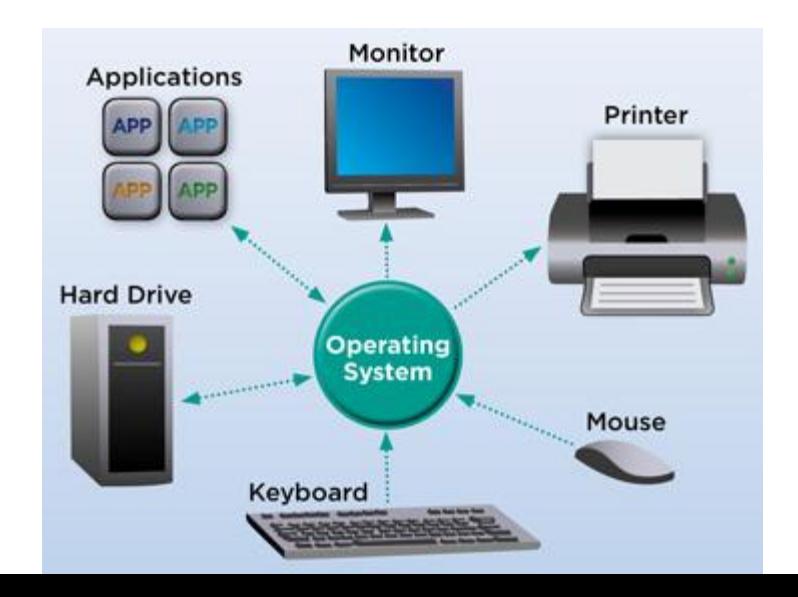

### Timeline dos Sistemas Operacionais

[https://everlastingstudent.wordpress.com/timeline-of-operating-systems-since-the-](https://everlastingstudent.wordpress.com/timeline-of-operating-systems-since-the-1950s/)[1950s/](https://everlastingstudent.wordpress.com/timeline-of-operating-systems-since-the-1950s/)

### Sistemas Operacionais mais conhecidos

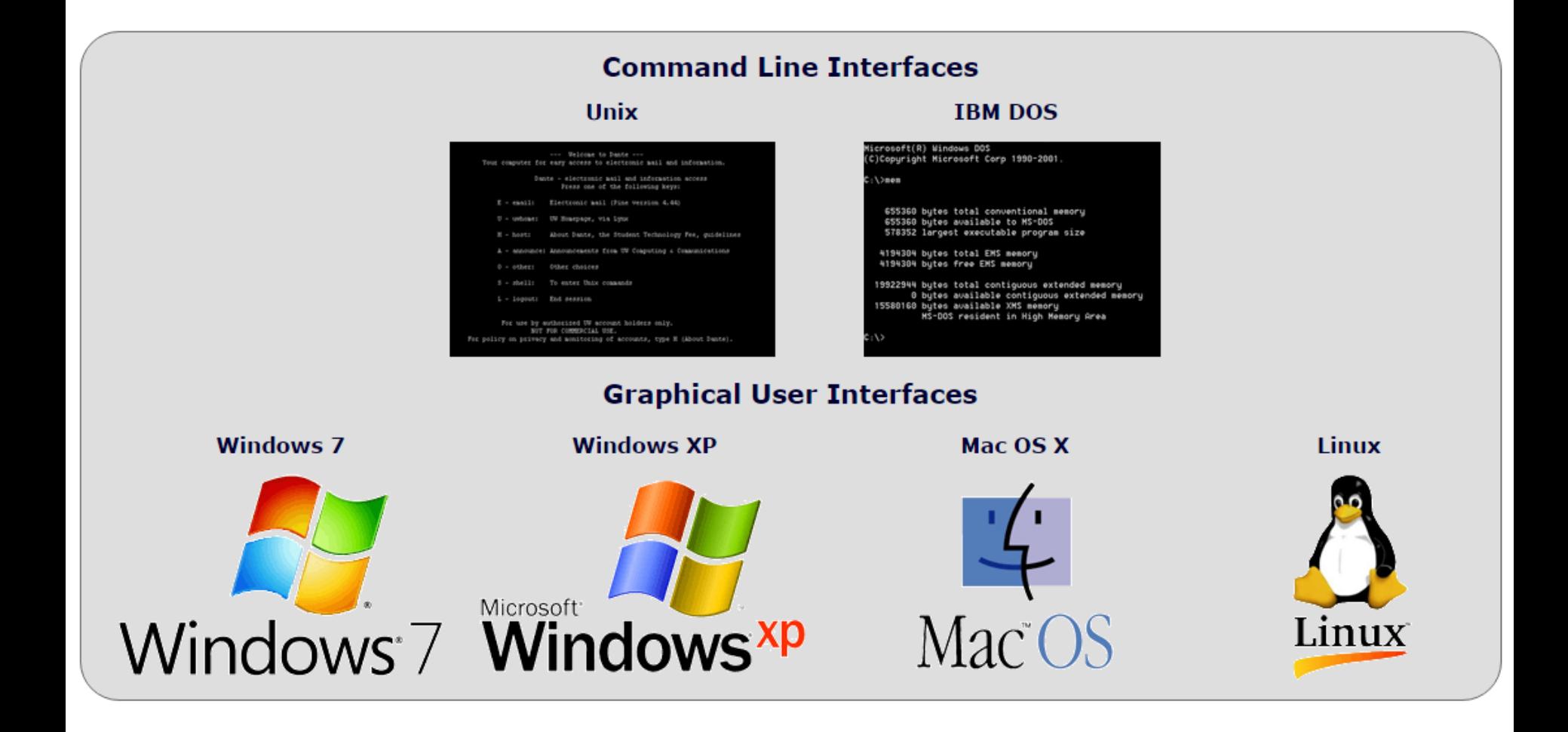

O que fazem os Sistemas Operacionais?

### Tasks of the operating System

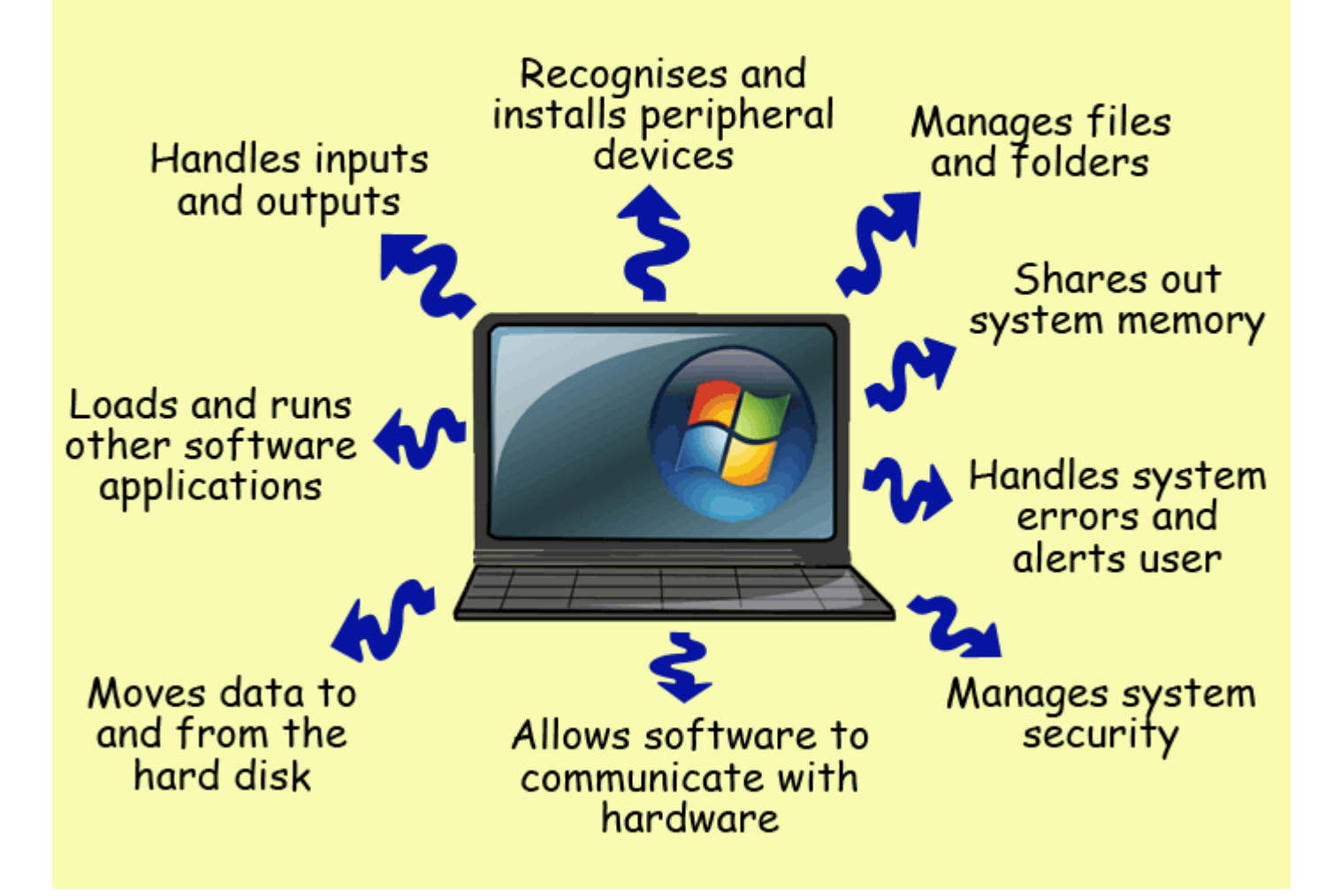

### Antes dos Sistemas Operacionais

Primeiros tempos: usuário introduzia programa na máquina, introduzia os dados, iniciava o programa e aguardava a finalização

#### Charles Babbage (1792 - 1871) - máquina diferencial

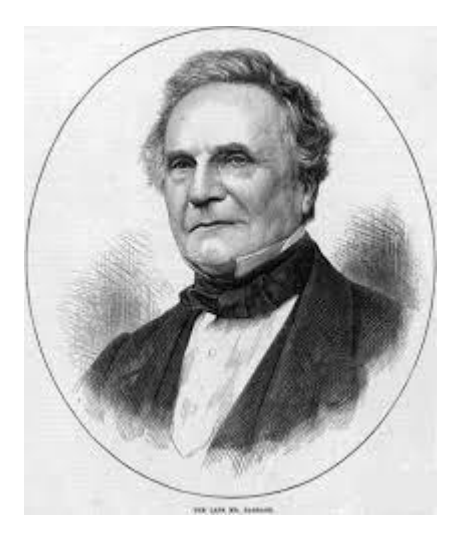

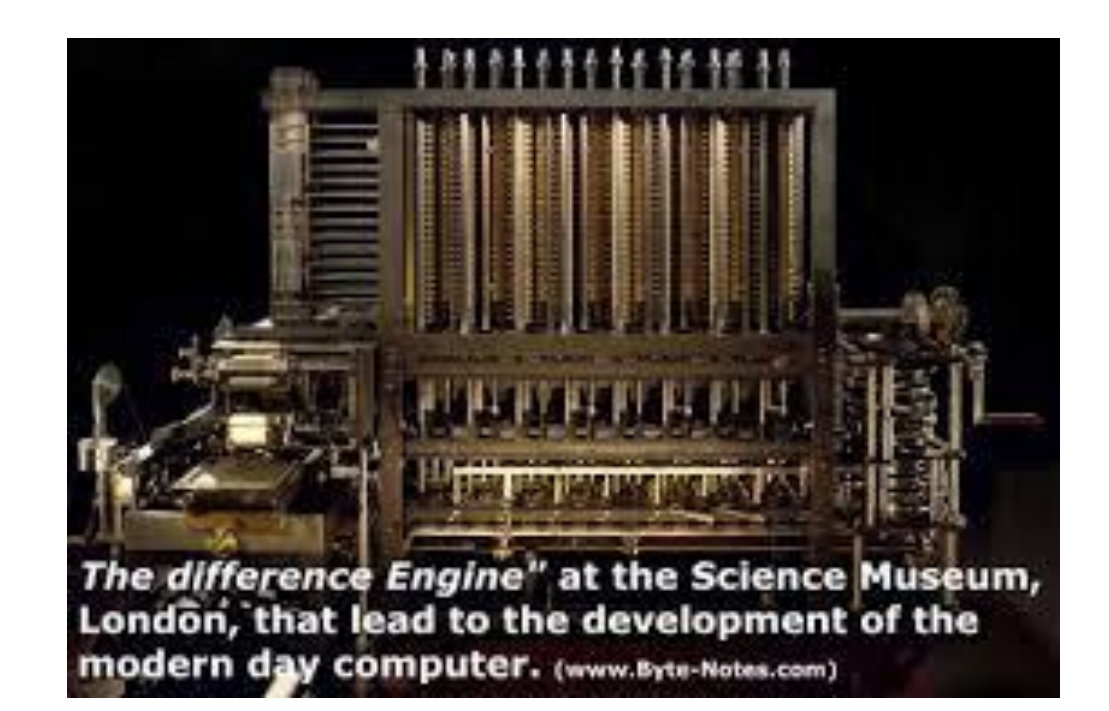

#### Ada Augusta Lovelace (1815 – 1852) – primeira programadora

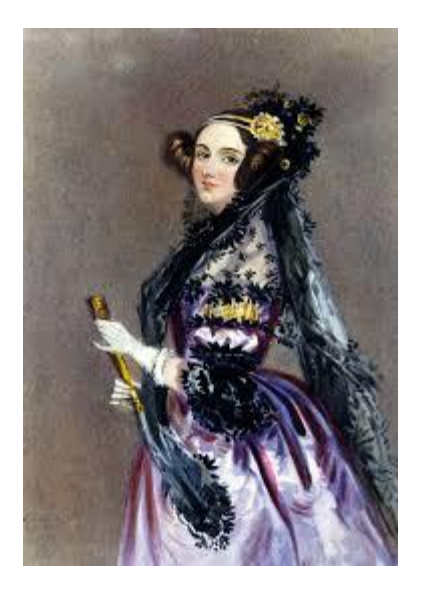

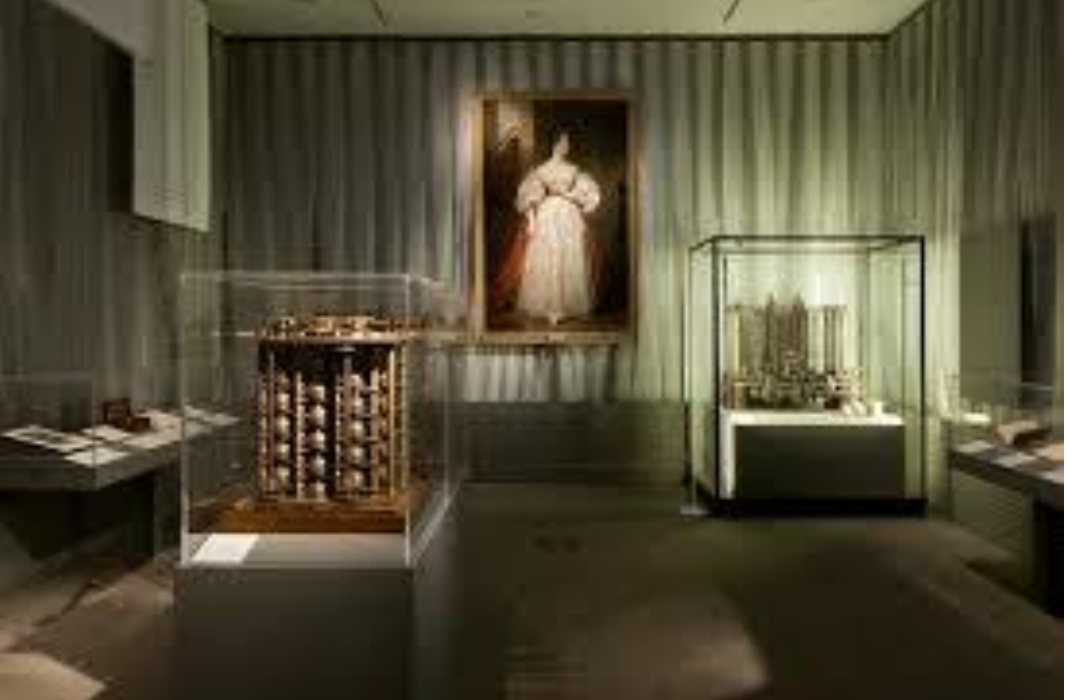

#### Babbage sentiu falta de um software!

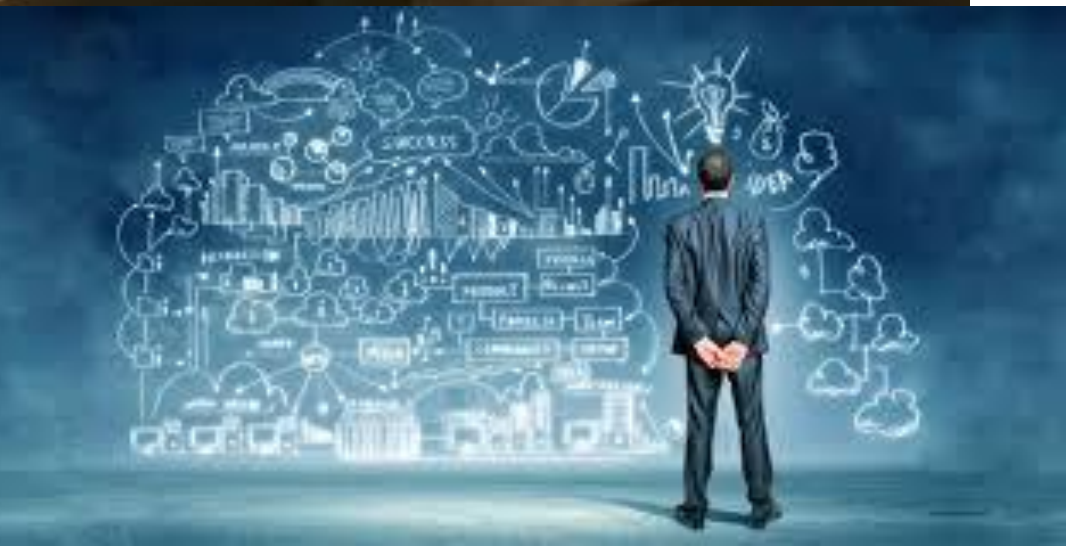

#### 1ª Geração - Válvulas

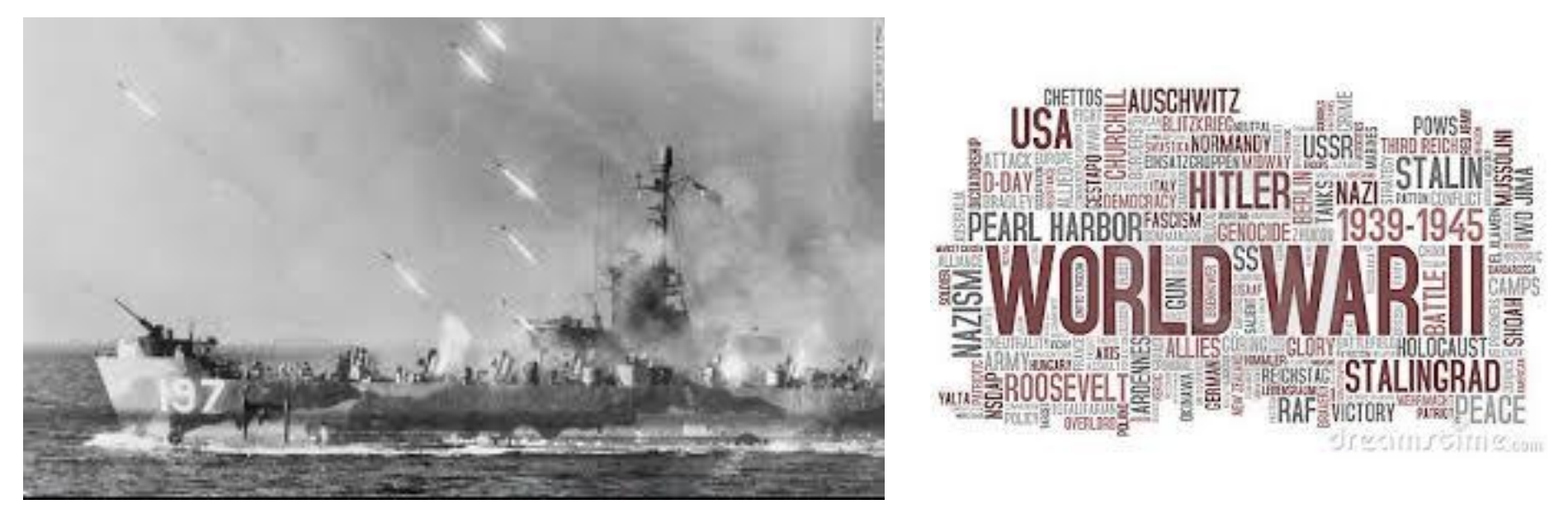

**Código de Máquina Absoluto ou Circuitos Elétricos**

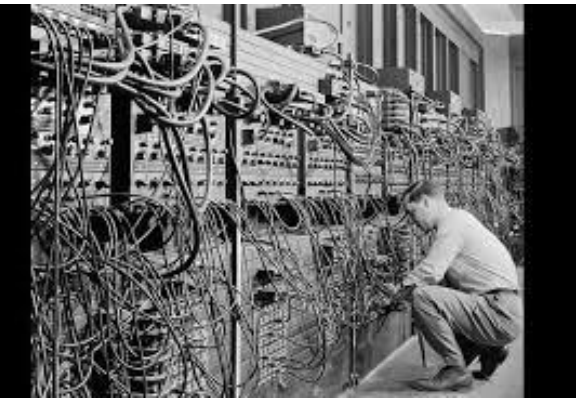

Sem linguagens de programação, nem assembly

Sem softwares de sistema Operação no hardware

#### 1ª Geração - Válvulas

#### **Computadores com Linguagens de Máquina Absolutas**

John Atanasoff – Iowa State College - primeira máquina binária

Konrad Zuse – Z3 - máquina de calcular automáticas com relés

COLOSSUS - feito pelos Britânicos para decifrar msgs codificadas

Howard Aiken – PhD em Harvard – Mark I e II

John Mauchley e J. Presper Eckert – construíram o ENIAC

**Problemas aritméticos simples**

#### 1950 - Cartões perfurados melhoraram em muito esse mundo!

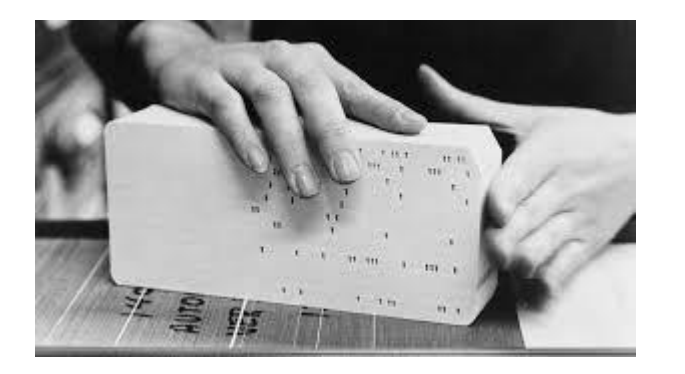

80 column numeric punch card

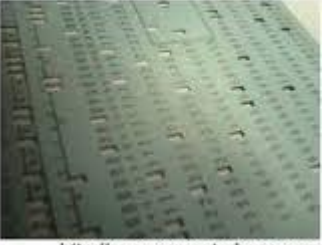

http://www.computerhope.com

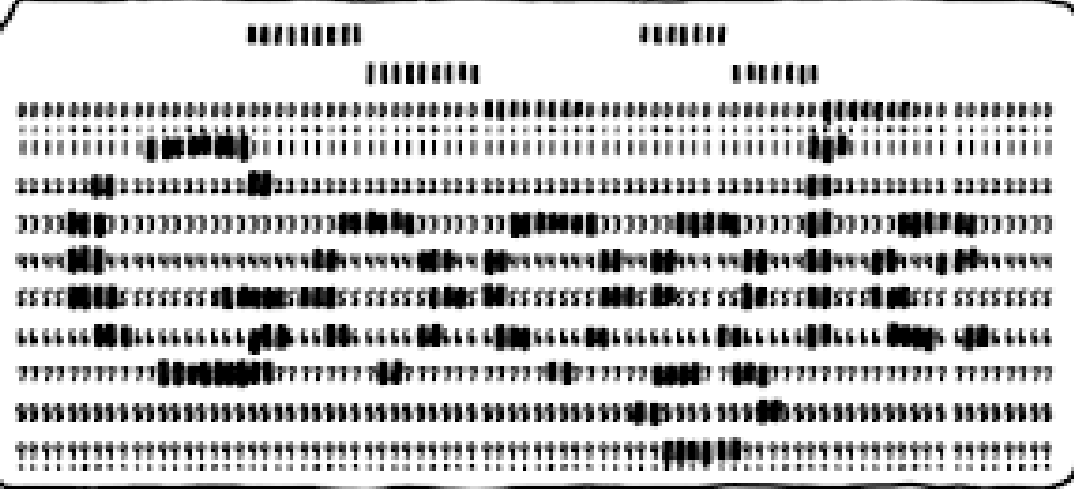

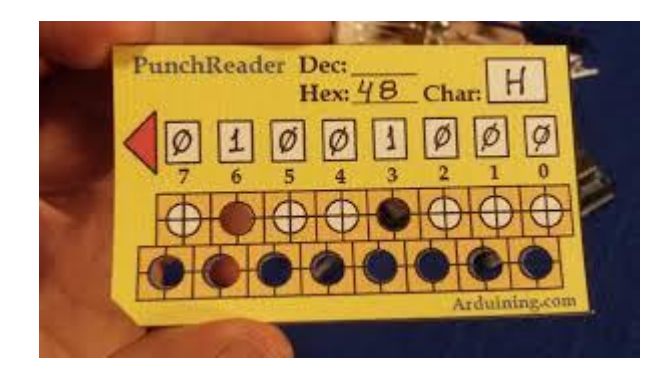

[Como](http://arduining.com/2012/06/10/arduino-punched-card-reader/) [funciona](http://arduining.com/2012/06/10/arduino-punched-card-reader/) [uma](http://arduining.com/2012/06/10/arduino-punched-card-reader/) [leitora](http://arduining.com/2012/06/10/arduino-punched-card-reader/) [de](http://arduining.com/2012/06/10/arduino-punched-card-reader/) [cartões](http://arduining.com/2012/06/10/arduino-punched-card-reader/) [perfurados?](http://arduining.com/2012/06/10/arduino-punched-card-reader/)

# 1950's-1960's

### •Batch Processing

- –Uma máquina grande e cara
- –um sistema operacional humano "The Operator"
- –Diversas tarefas similares organizadas em "batches" que

requerem os mesmos recursos –Exemplo:

- •Load the compiler
- •Run all the programs to be compiled

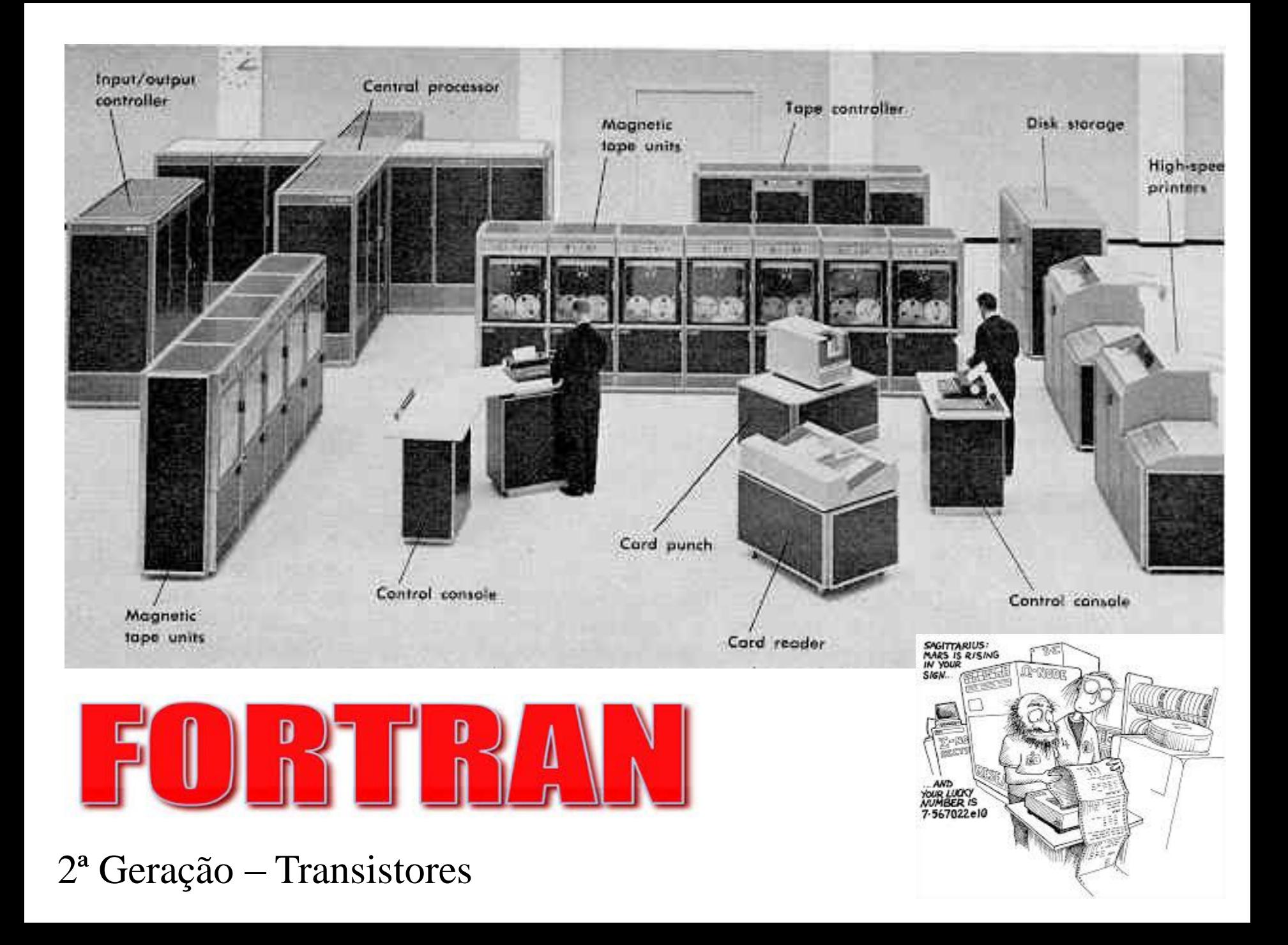

#### 2ª Geração – Sistemas Batch

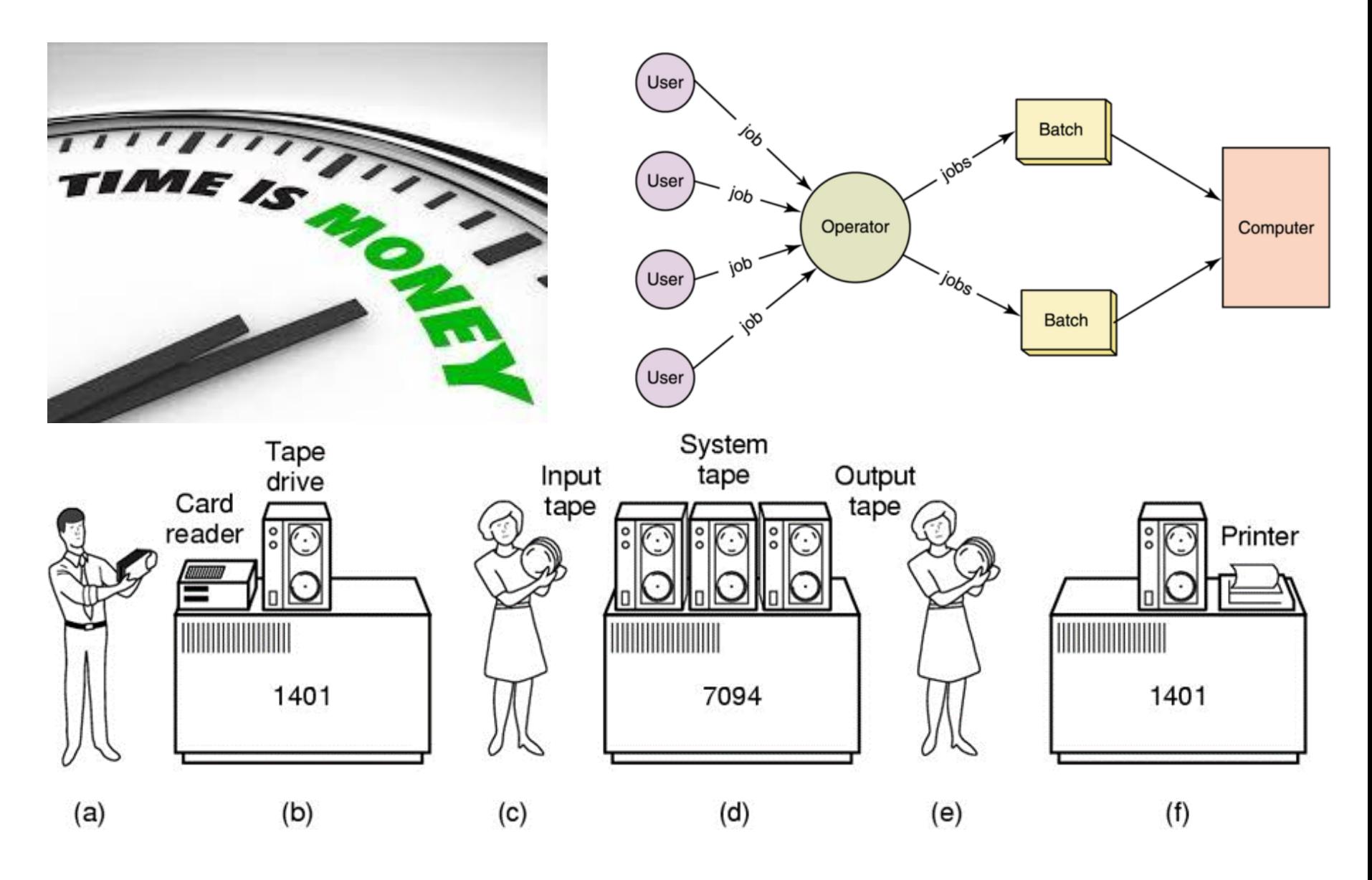

FMS, IBSYS: ancestrais dos Sistemas Operacionais

#### 2ª Geração – Execução

Programador

Programa Fortran em papel + Furar cartões perfurados

Operador

Carregar leitora com cartões do Fortran Carregar leitora com cartões do programa Pegar saída na impressora Devolver tudo ao programador

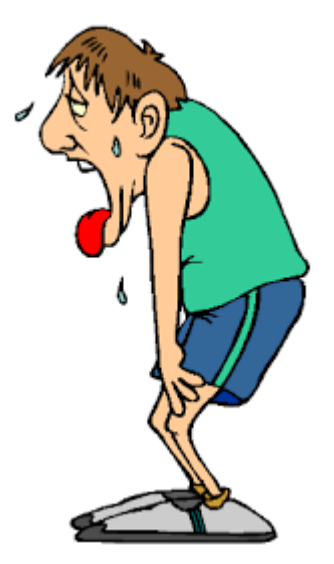

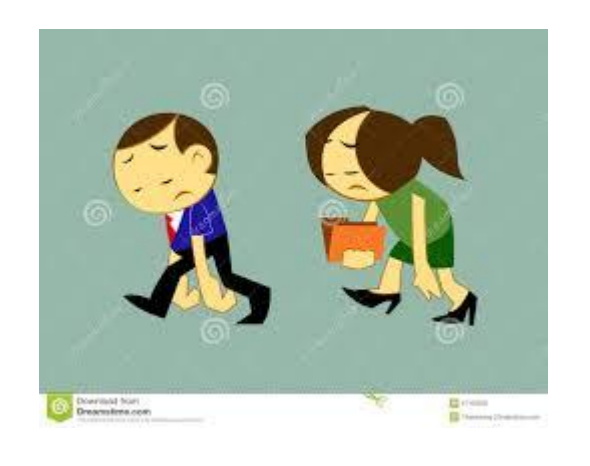

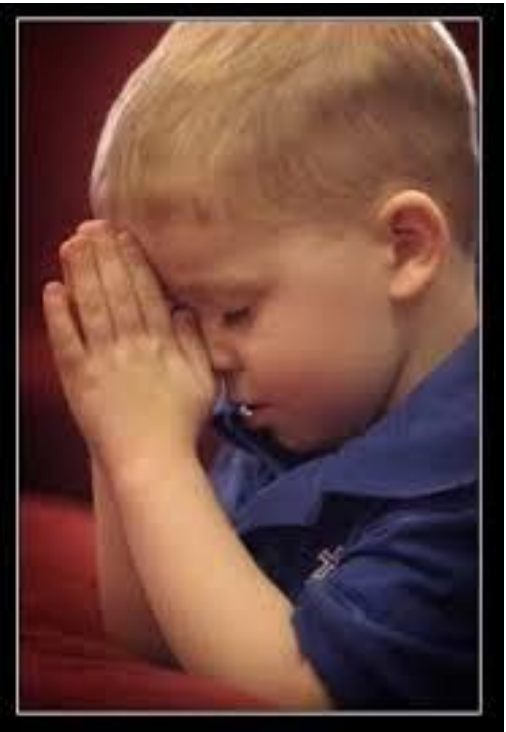

Algo precisava mudar

#### O que é um Sistema Operacional?

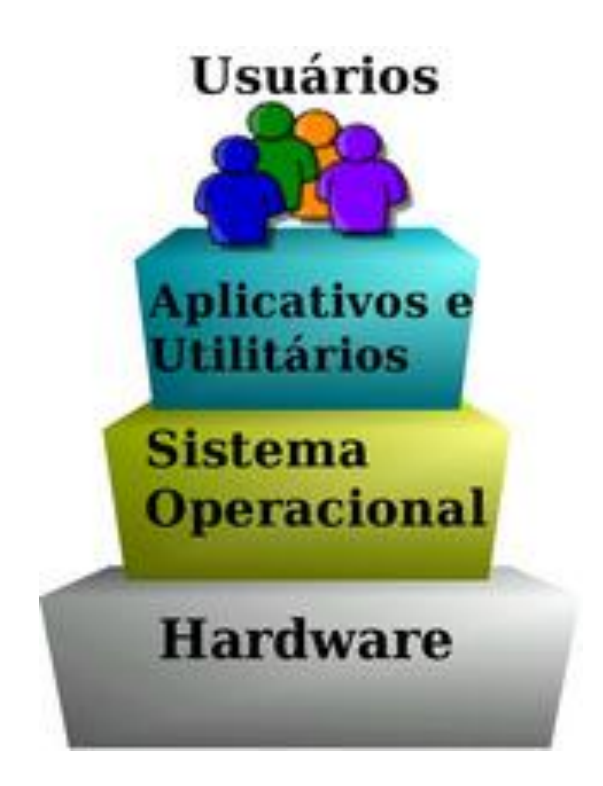

# **Motivações para criação dos primeiros SO**

- Diminuir o tempo ocioso dos computadores,que eram muito caros
	- Computadores mais velozes:
		- Mais tempo gasto para colocar na máquina do que para executar
	- Não precisar aguardar alguém inserir o novo programa a ser executado
		- Curiosidade: Cambridge, filas no varal
	- Não parar quando estivesse imprimindo, por exemplo
- Enfileirar programas para serem rodados automaticamente, uma após o outro Máquina pode trabalhar sozinha!!!

# **Sistema Operacional**

- O nome SO vem do fato de que agora ele substitui o operador do computador
- Antes chamavam de programas monitores
- Programas enfileirados na leitora de fita ou leitora de cartões com as devidas diretivas (cartões de "job")
- Primeiros sistemas operacionais datam de 1954
	- 1954: MIT: Tape Director para o UNIVAC
	- 1955: General motors SO para o IBM 701
	- 1956: General motors SO para IBM 704

 $\bullet$ 

Problemas que surgiram

- Bibliotecas de rotinas para serem utilizadas por vários SO (por exemplo, drivers para impressoras, leitoras de cartão, etc.):
	- Necessidade de criar versões para cada tipo de equipamento
	- Incompatibilidade

#### 3ª Geração: Circuitos Integrados e Computadores Incompatíveis

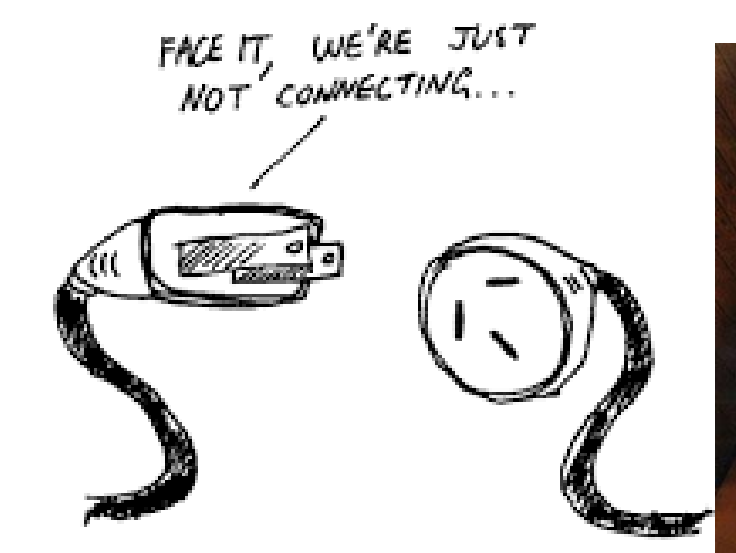

#### IBM 7094 vs 1401

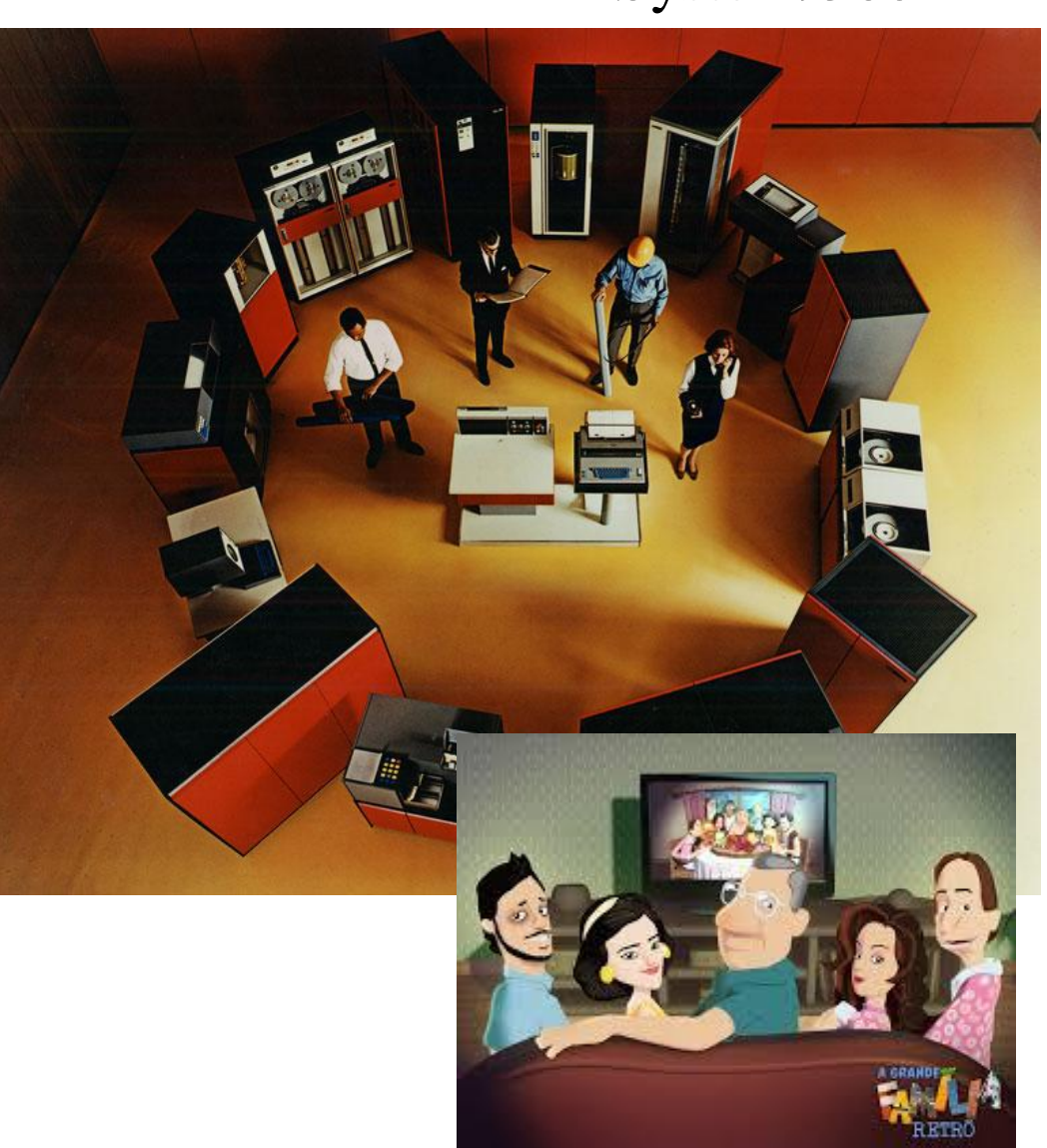

IBM System/360

3ª Geração: multiprogramação & Spooling para sistemas Batch

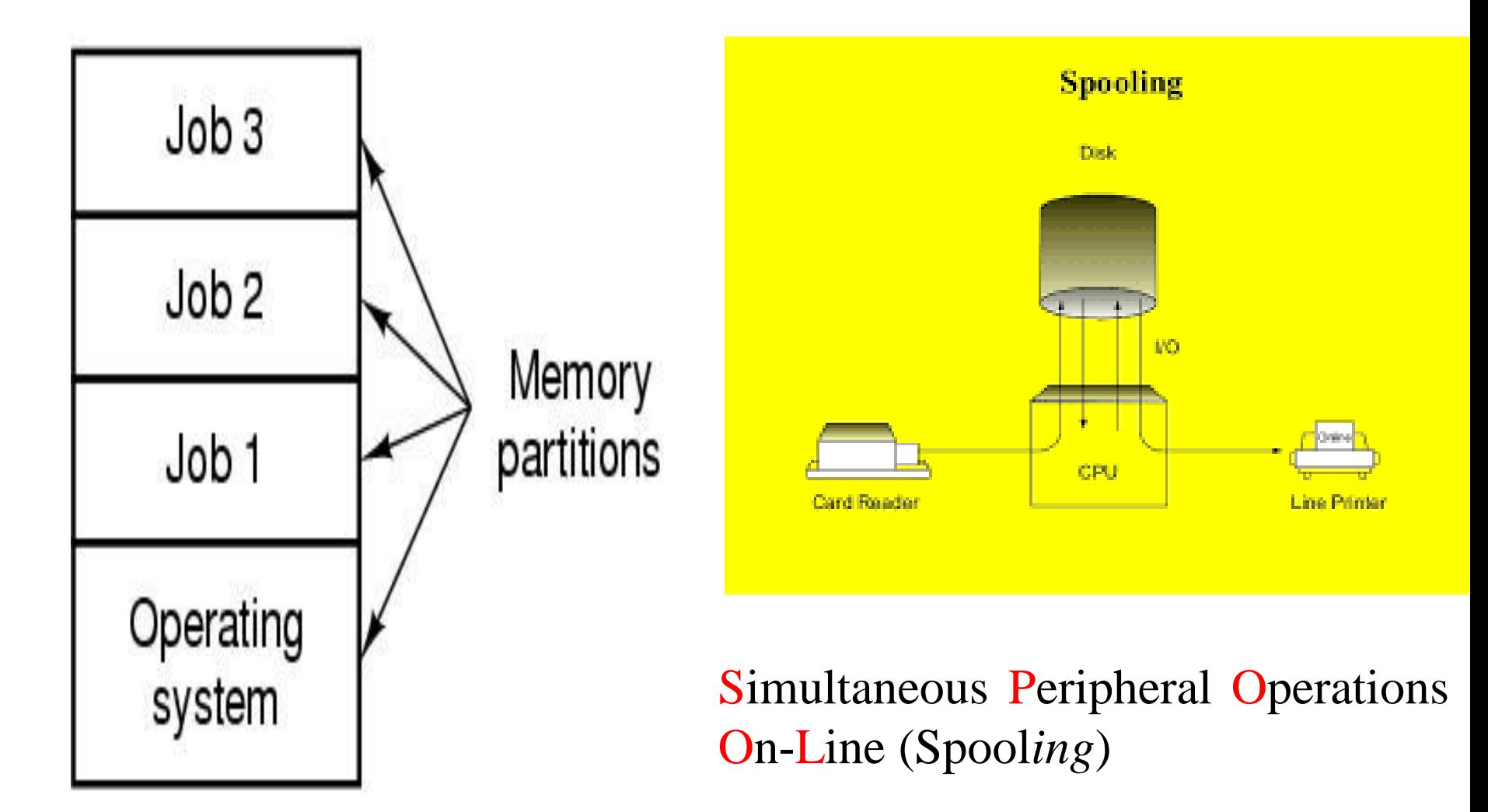

#### 3ª Geração: *timesharing* para tempos de resposta menores

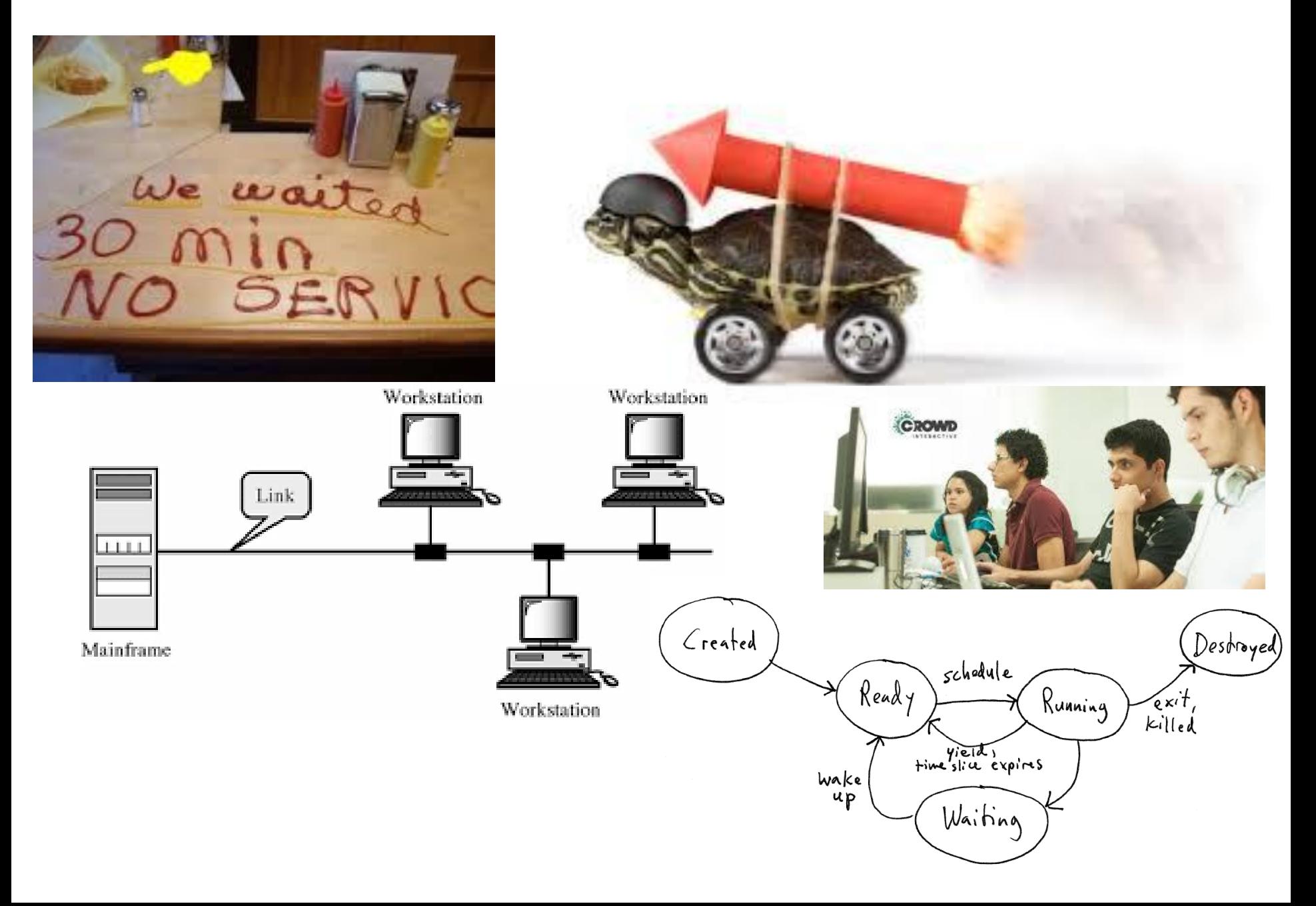

# 1960's-1970's

### **•Tempo compartilhado ( timesharing)**

- –Uma máquina grande e cara
- –Cada usuário tem sua própria **Máquina Virtual**, na qual todos os recursos do
- sistema parecem estar disponíveis para uso
- –Na verdade, os recursos são compartilhados

•Unix foi criado como um sistema multi-usuário de tempo compartilhado (**multi-user timesharing operating system)**

#### 3ª Geração: CTSS (MIT) foi o primeiro sistema *timeshared*

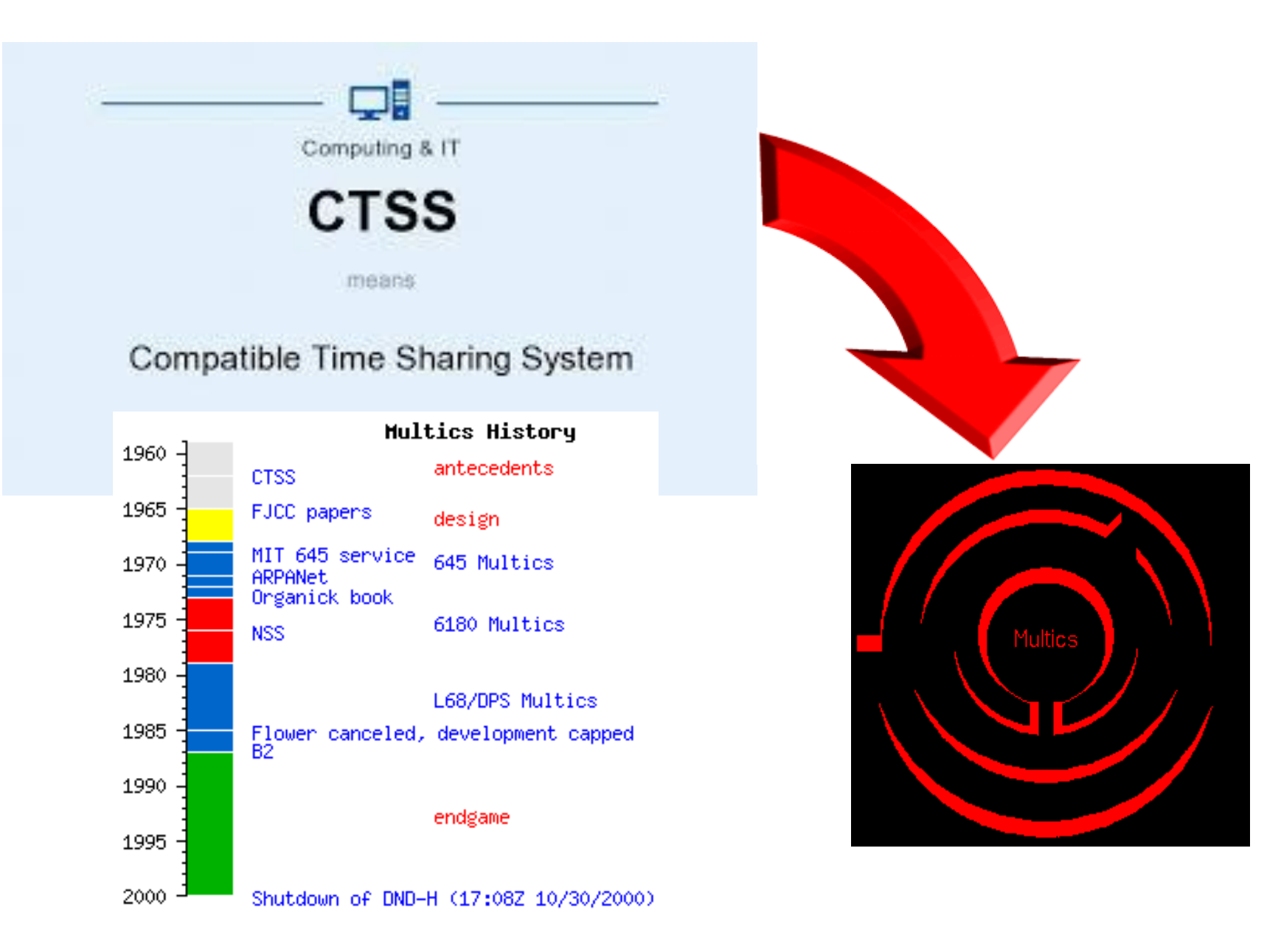

# **MULTICS (1964 a 1969)**

- MULTICS = Multiplexed Information and Computing Service
	- Cooperação entre MIT, GE e Bell Labs IBM não quis participar do projeto (estava fazendo o OS/360)
	- Foi base para o UNIX
	- Funcionou até +- ano 2000
	- Primórdios da computação como serviço
	- Implementado em PL/I (linguagem de programação de alto nível da IBM)

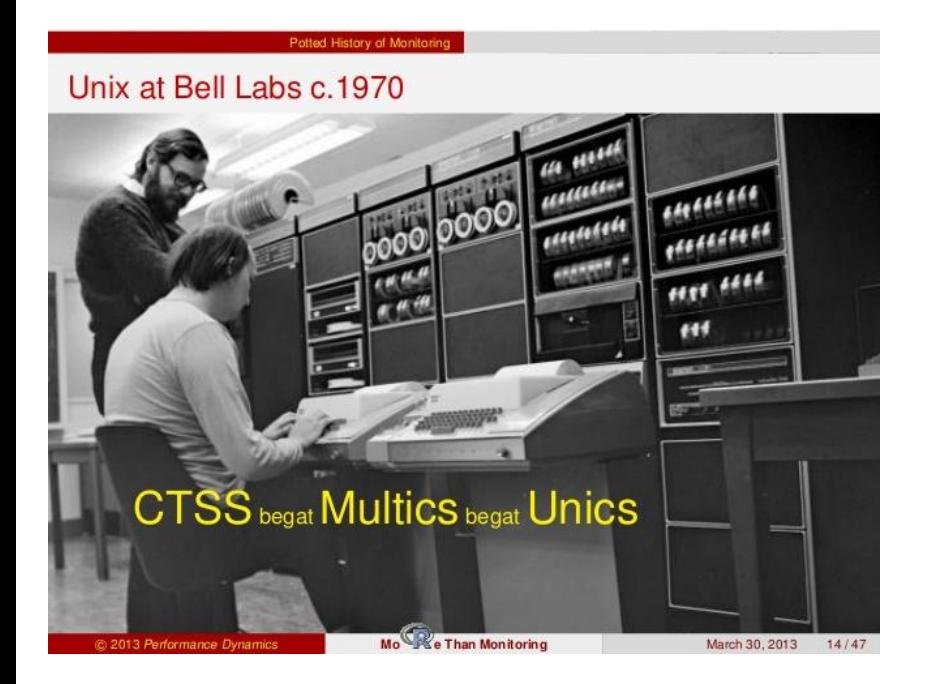

## $MIT + Bell Labs + GE$ Computer utility Multics Centenas de time-sharing users

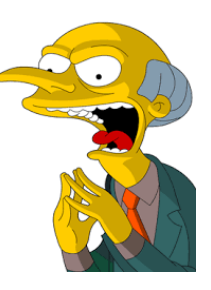

Projeto ambicioso para sua época! Bell Labs e GE saíram do projeto

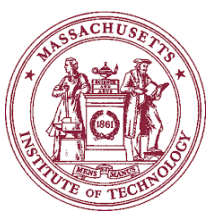

MIT continuou mas vendeu o projeto (Honeywell) instalado em mais de 80 companhias pioneiro de inúmeros conceitos

# **OS/360 - 1967**

### Ideia da IBM:

Construir uma família de sistemas operacionais totalmente compatíveis

- BOS para computadores com 8kb de memória
- TOS para computadores com 16kb de fita
- DOS para computadores com unidades de disco
- Frederik Brooks foi líder do projeto
	- Orçamento inicial: US\$ 25 milhões
	- Previram multiprogramação: abortado logo em seguida
	- Início: 1964, 12 designers e 60 programadores
	- 1965: 150 pessoas, cronograma 6 meses atrasado

Testes mostraram necessidade de reprogramar muita coisa

## **OS/360 - 1967**

Frederik Brooks contratou mais gente!!!

Custo do projeto ao seu final US\$ 500 milhões

1000 pessoas contratadas

Originou a Lei de Brooks (ver aula da História de Engenharia de Software)

O nascimento de uma criança leva 9 meses, não importa quantas mães sejam atribuídas Entregue em 1967 com 1 ano de atraso

#### 3ª Geração: compatibilidade de SO foi um grande problema

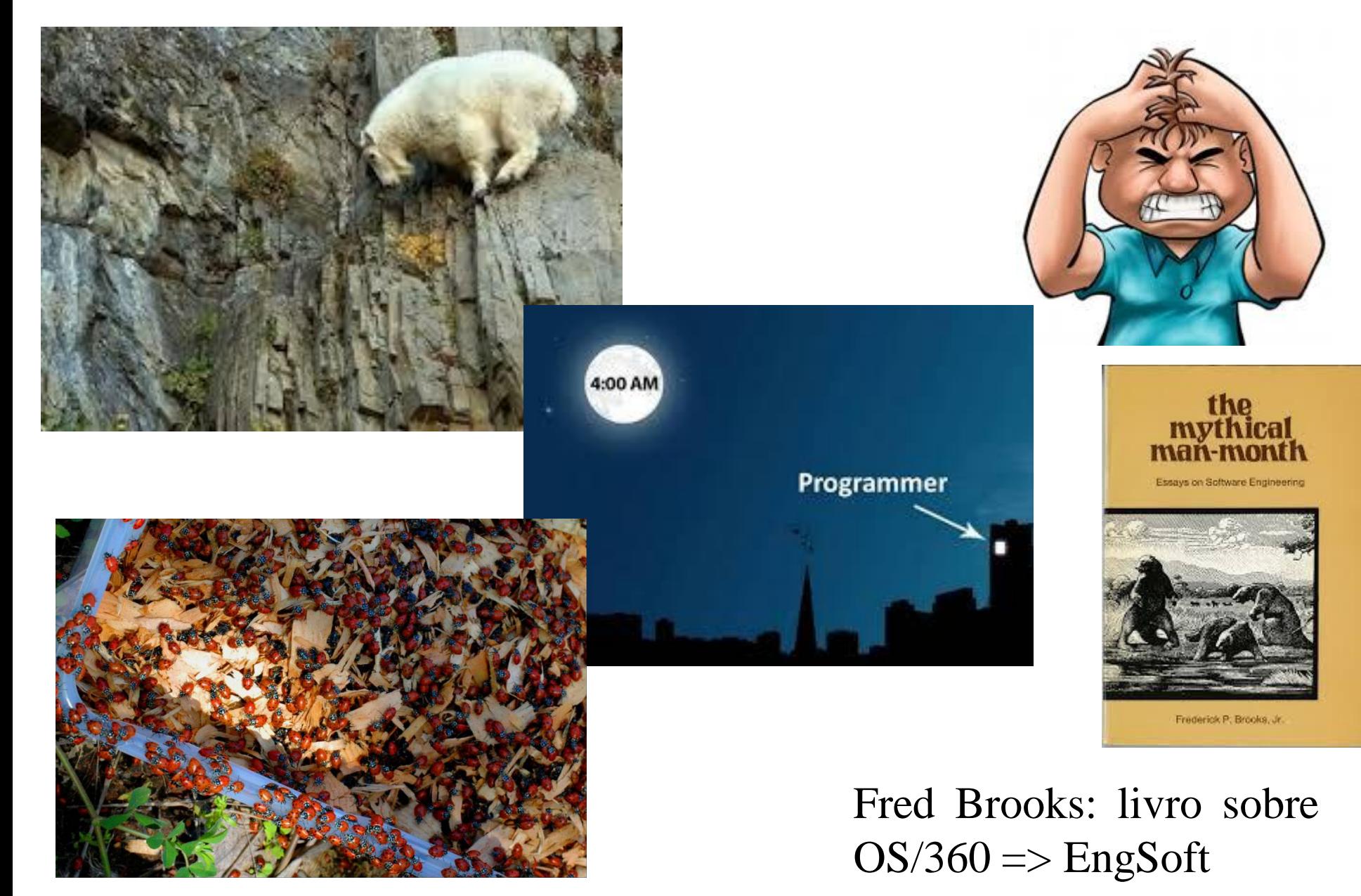

# 1970's em diante

### **•Multi-tarefas ( multitasking)**

- –Muitos PCs baratos
- –Timesharing evoluiu para multitasking
- –UM usuário executando MUITOS PROGRAMAS
- –Ainda, recursos tem que ser compartilhados por vários programas

•Windows foi criado como um SO de usuário único e multi-tarefas (**singleuser multitasking operating system)**

# **UNIX - 1970**

- Bell Labs: novo SO para o PDP-11/20
- Sistema hierárquico de arquivos
- Editor de textos (incorporado em 71/72)
- Disponibilizado com código-fonte, sob licença, para universidades, empresas e órgãos do governo
- Reescrito em 72/73 em C
- Hoje em dia tem derivações importantes como Linux e FreeBSD

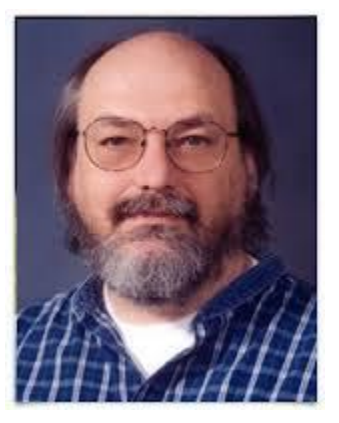

### Ken Thompson trabalhava na Bell Labs

procurava o que fazer decidiu reescrever o MULTICS em *assembly* em um PDP-7

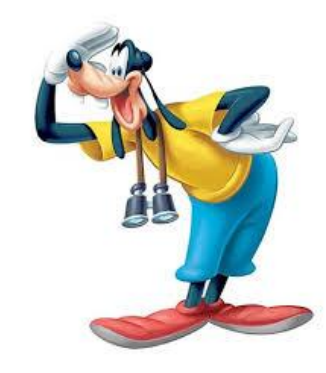

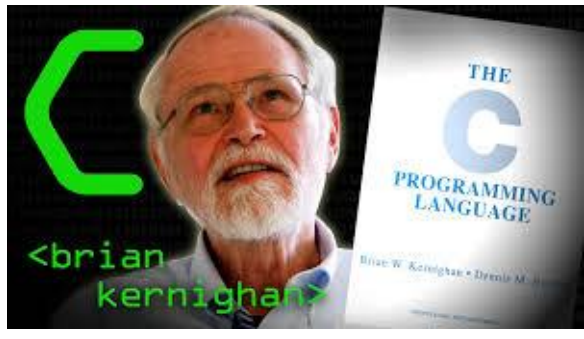

## Brian Kernighan

Rebatizou o MULTICS UNICS (**UN**iplexed **I**nformation and **C**omputing **S**ervice)

### eunuchs ... Unix

Denis Ritchie juntou-se ao projeto Depois vieram outros...

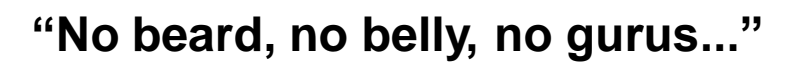

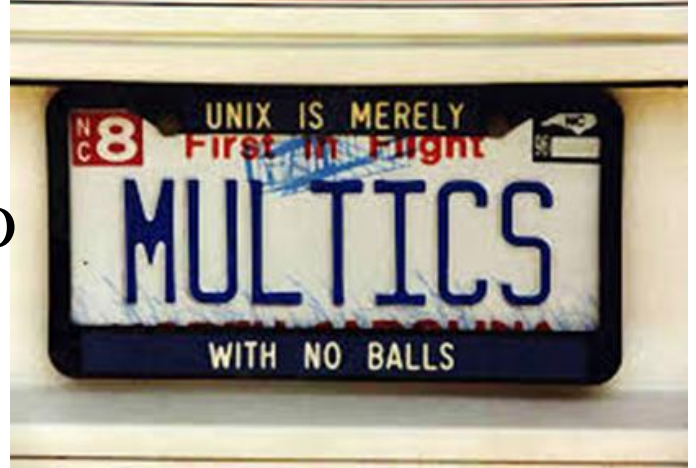

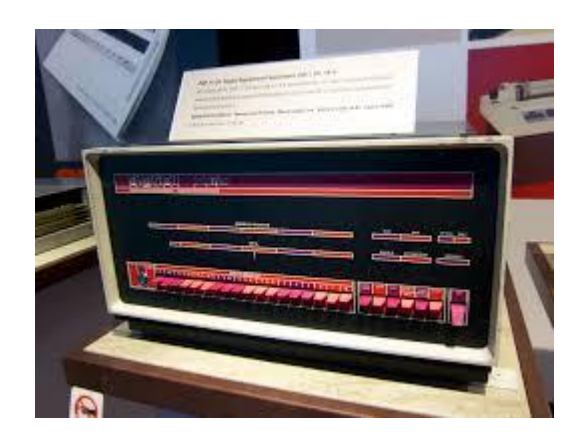

Dois desenvolvimentos importantes - Unix foi portado para o PDP11 /20, /45 e /70 - Nova Linguagem: B *assembly* era "dolorosa" B foi um desastre

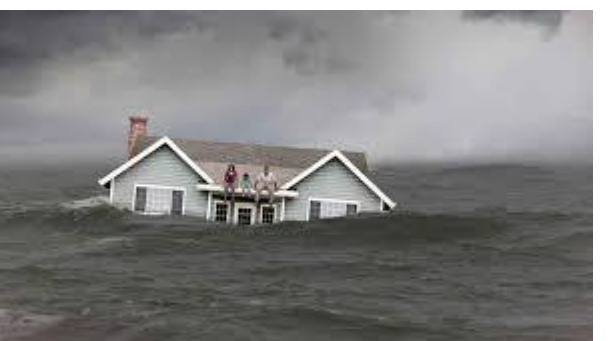

faltavam estruturas

Ritchie projetou um nova linguagem  $\bigcap$ Thompson e Ritchie escreveram o Unix em C

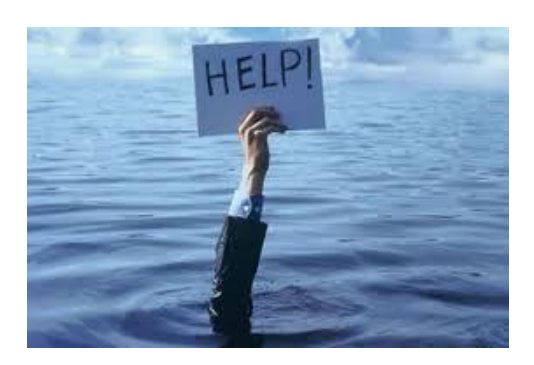

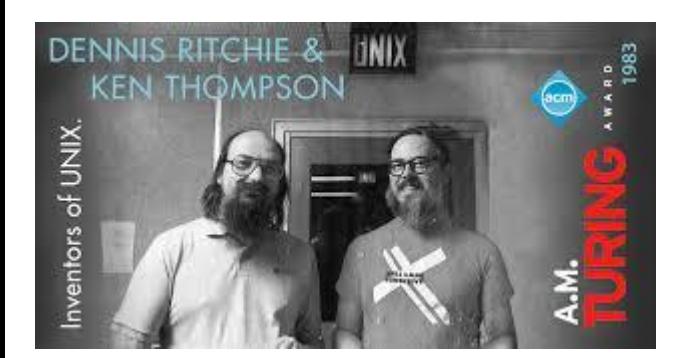

### Artigo em 1974 Prêmio em 1983

#### **ACM A. M. Turing Award**

Dennis MacAlistair Ritchie and Kenneth Lane Thompson

United States - 1983

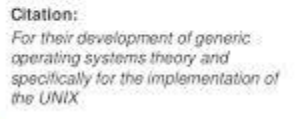

List of Freemann Contents and

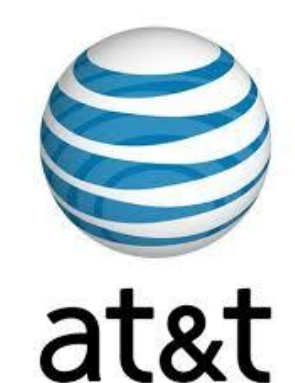

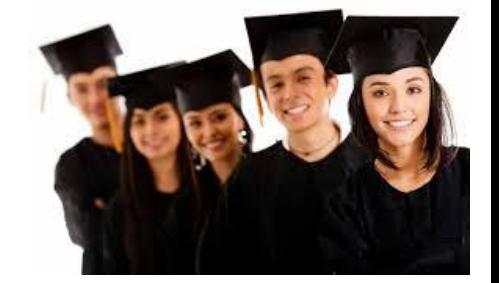

AT&T, dona da Bell fornecia licença do UNIX à Universidades (com pgto) com fontes do UNIX

Grande sucesso

 documentação (versão 6) 8.200 LOC em C e 900 LOC em asm.

V7:18:800 LOC C e 2.100 LOC *assembly*. Portabilidade! PDP-11 e Interdata 8/32

Ponto forte para a Portabilidade => compilador C *portable C compiler* foi desenvolvido para dar suporte

Detalhe prático:

PDP-11 ficava no 5º andar; Interdata no 1º.

Ligação entre essas máquinas deu origem ao *Unix networking*

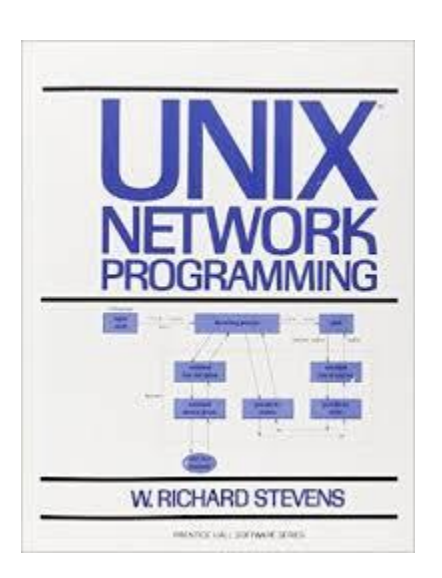

1984 a AT&T foi dividida pelo Governo Americano voltou a ter uma subsidiária para a computação System III, System V 1993 AT&T vendeu os direitos do UNIX para a *Novell* 1995 Novell vendeu esses direitos para a *Santa Cruz Operation*

Nesse momento várias companhias tinham licenças do UNIX. Microsoft (XENIX) - *UNIX Version 7 University of California at Berkeley - UNIX Version 6*

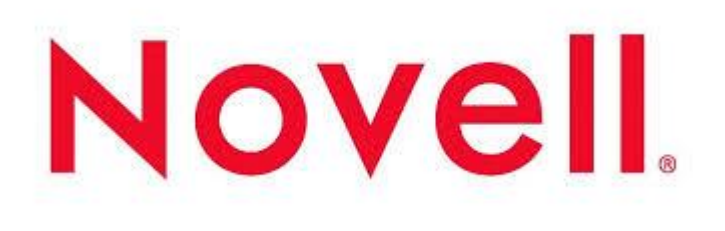

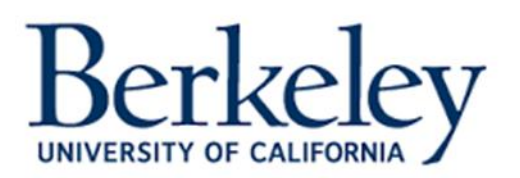

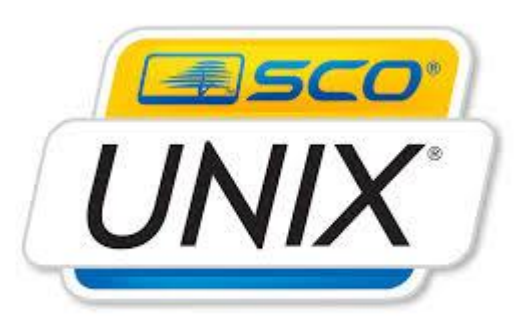

### *Berkeley UNIX* 1BSD (*First Berkeley Software Distribution*) 2 BSD 3 BSD 4 BSD (VAX) memória virtual paginada nomes de arquivos maiores que 14 caracteres sistemas de arquivos mais rápidos tratamento de sinais mais confiáveis networking: TCP/IP utilitários: vi, csh, Pascal, Lisp

adotado por Sun, DEC, ... (em detrimento à AT&T)

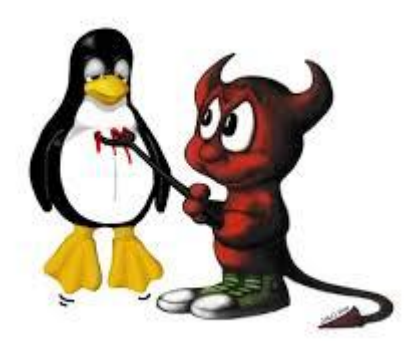

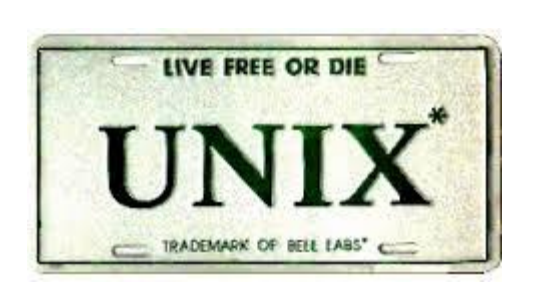

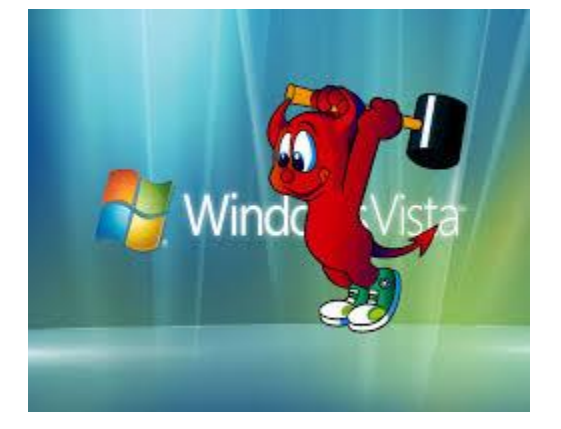

#### *Standard UNIX*

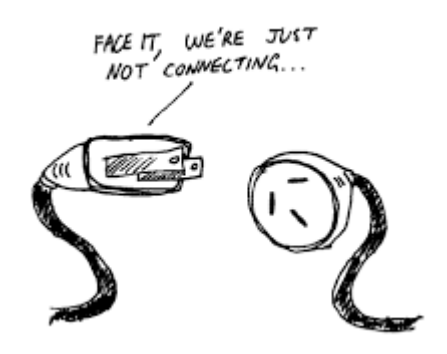

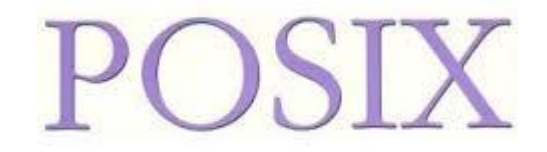

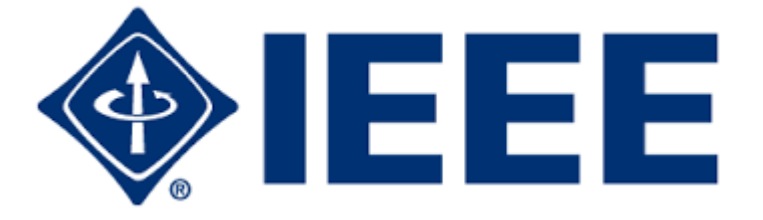

*Portable Operating System*

## **CP/M – 1976**

- CP/M: Control Program for Microcomputers, desenvolvido por Gary Kildall
- Intel não quis comprar o sistema composto por processador, drive de disquete e SO (chamado PL/M – Programming Language for Microcomputers)  $\rightarrow$  comprou apenas a linguagem PL/M
	- Kildall abriu empresa que acabou tornando-se mais tarde a Digital Research Inc. (DRI)
- Nos anos 80, a IBM solicitou a Microsoft o BASIC, e à DRI uma nova versão da PL/M.
	- A DRI não fechou o contrato e a Microsoft aceitou fazer um novo SO, mesmo sem nunca ter feito nada parecido  $\rightarrow$  isso originou o MSDOS!!!
- Várias características do CP/M inspiraram o MS-DOS (extensões de arquivos .com, .txt, etc.; discos A: B: C: ...)

## **MS/DOS – 1980**

- IBM procurando um SO para o novo IBM-PC
- Bill Gates desenvolveria a linguagem de programação BASIC, indicou a DRI
	- Acordo não fechado, IBM oferecia valor fixo, DRI queria royalties.
- Bill Gates terceirizou a tarefa para uma empresa de Seattle, que desenvolveu o QDOS, rebatizado posteriormente para 86-DOS (rodava no 8086), adquirida por Bill Gates por apenas 50 mil dólares e renomeada para MS-DOS
- IBM faz melhorias e assina contrato com Microsoft baseado em royalties, ou seja, pagaria à Microsoft por cópia vendida, sem exclusividade

### **MS/DOS – 1980**

- Baseado em linha de comando
- Primeira versão do Windows rodava sobre MS-DOS, usuário tinha que invocar: Win
- Command prompt no Windows para quem quiser sair e executar comandos diretamente no MS-DOS

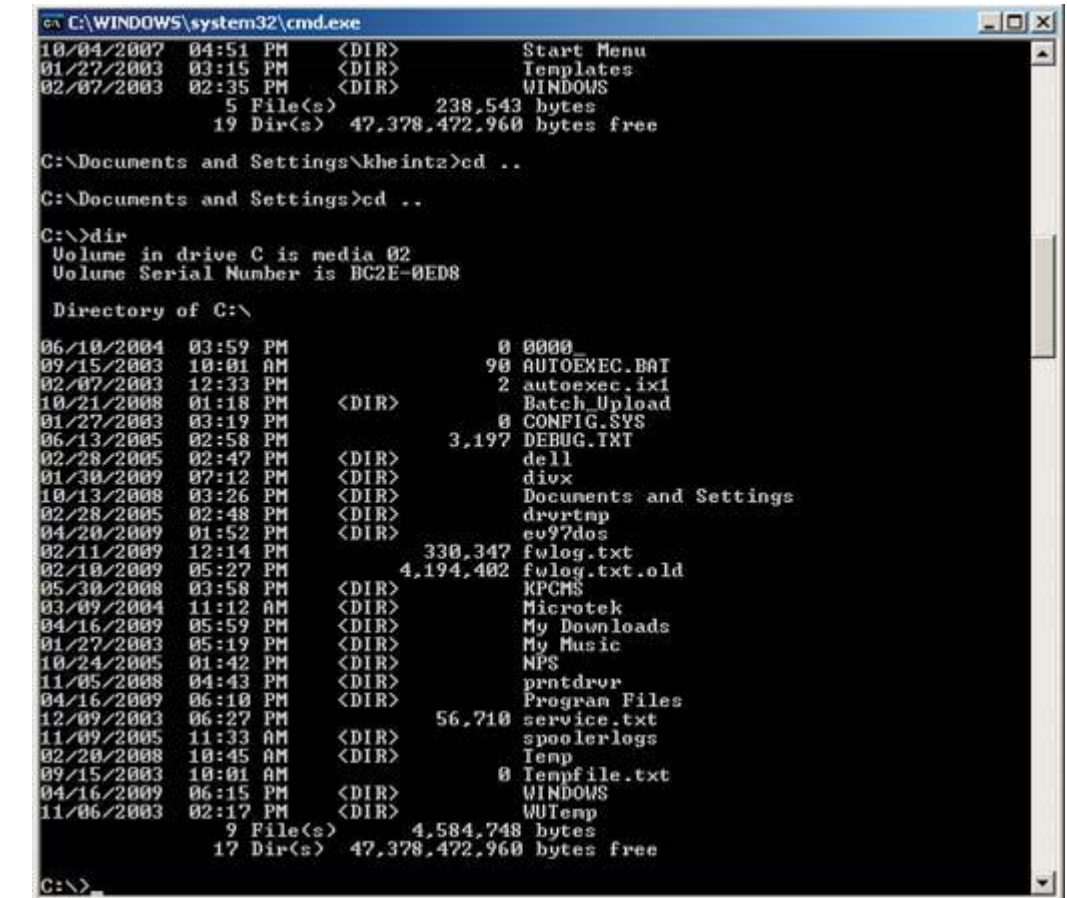

## **Mac OS – 1984**

- System 1.0 que acompanhava o Macintosh (só depois nomeado MacOS)
- Totalmente gráfico
- Inspirado nos sistemas do Xerox Alto e Lisa toolkit
- Novidades: barra de menus, popups, arrastar e soltar objetos
- Acessórios: calculadora, despertador, painel de controle, bloco de notas, área de copiar-colar
- Bugs: ao desligar arquivos eram movidos
- Não tinha como criar diretórios
- Consolidou-se em 1988
- Hoje foi substituído pelo Mac OS X, baseado no Unix

## **MacOS – 1984**

 Versão 1.0 ainda monocromática

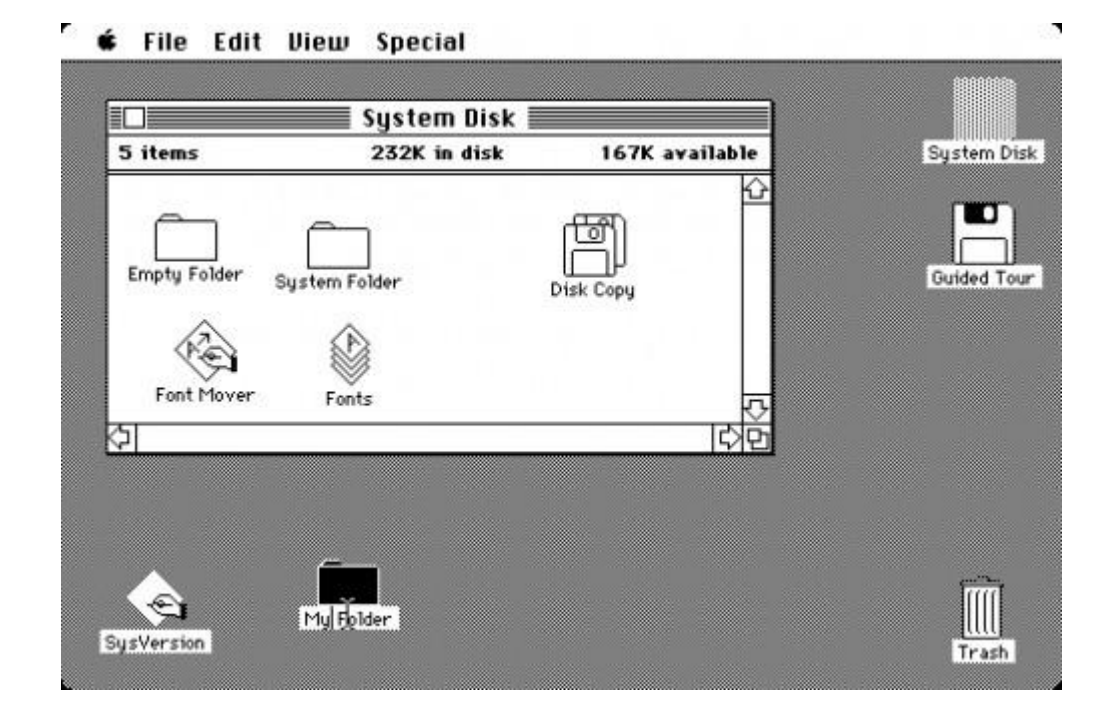

### **Mac OS X – Sierra - 2016**

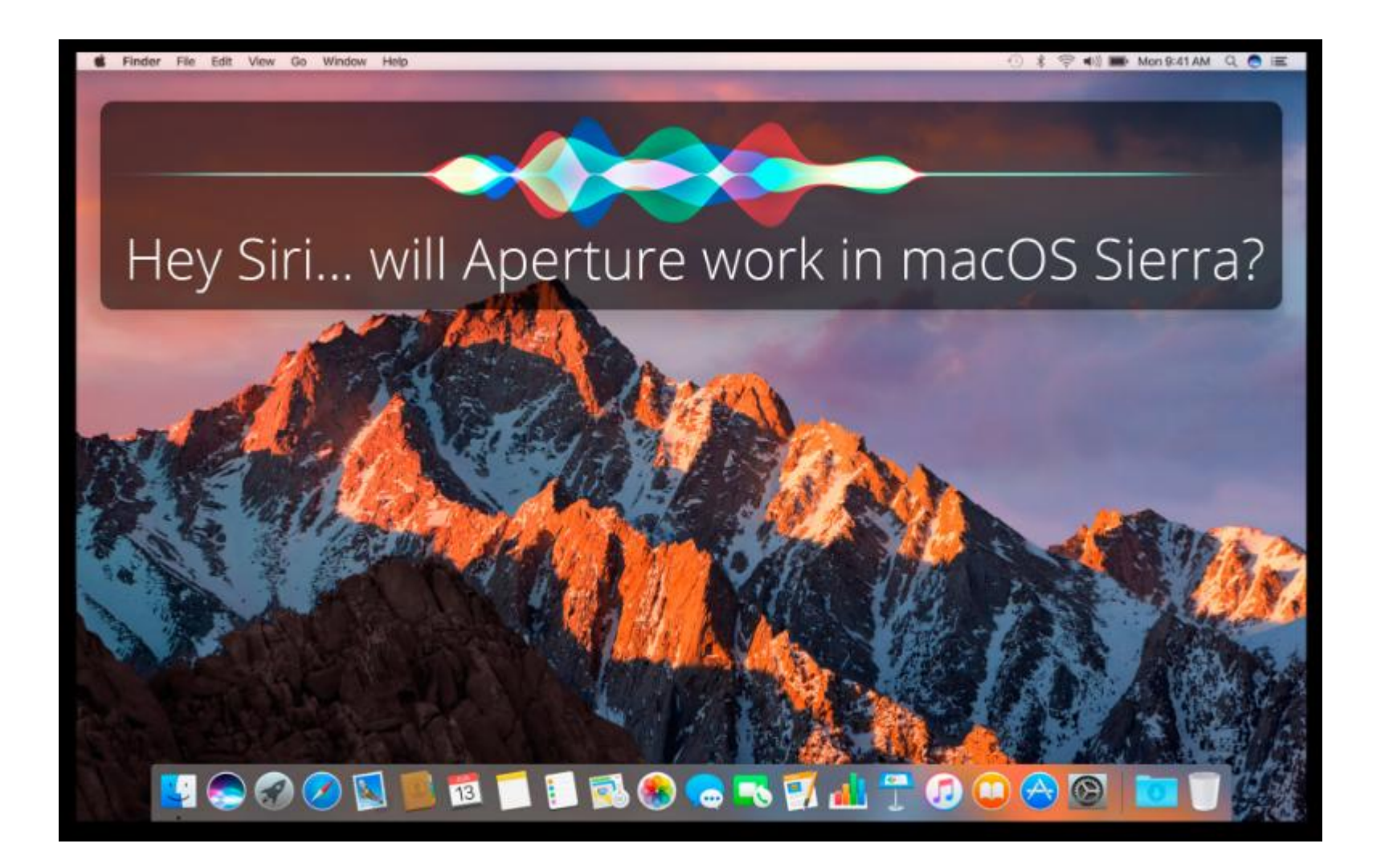

## **Windows - 1985**

- Bill Gates inspirou-se no Lisa e Macintosh
- Windows 1.0 vendido a 99 dólares a cópia
- Era uma camada gráfica sobre o DOS
- Apple processou por cópia de alguns conceitos. Bill Gates pagou.

## **Windows - 1985**

- Versão 1.0 bem diferente do que se teria a partir do Windows 3.1
	- Não havia sobreposição de janelas!!

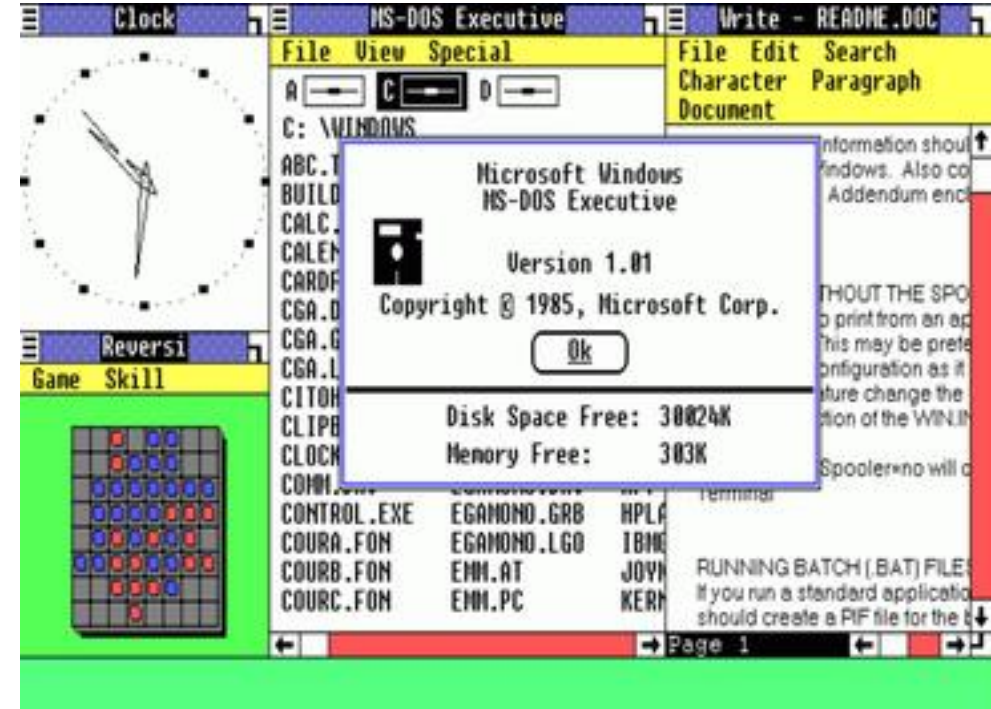

### **Histórico - Windows**

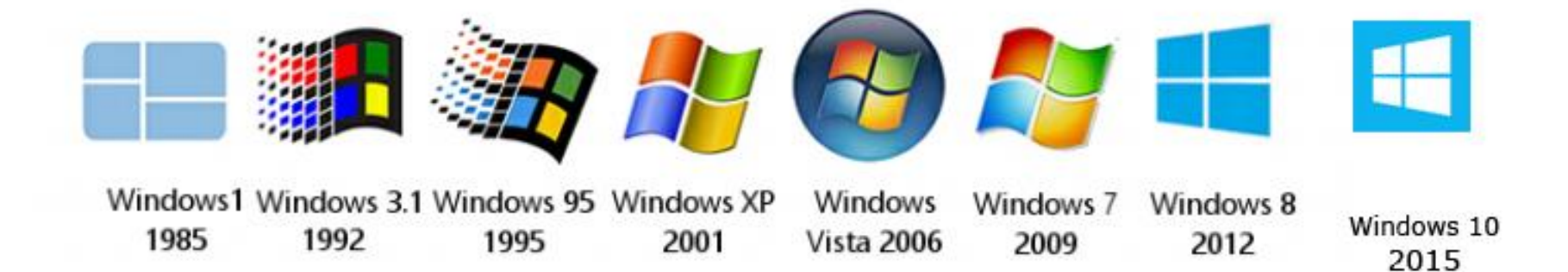

### *MINIX - 1987*

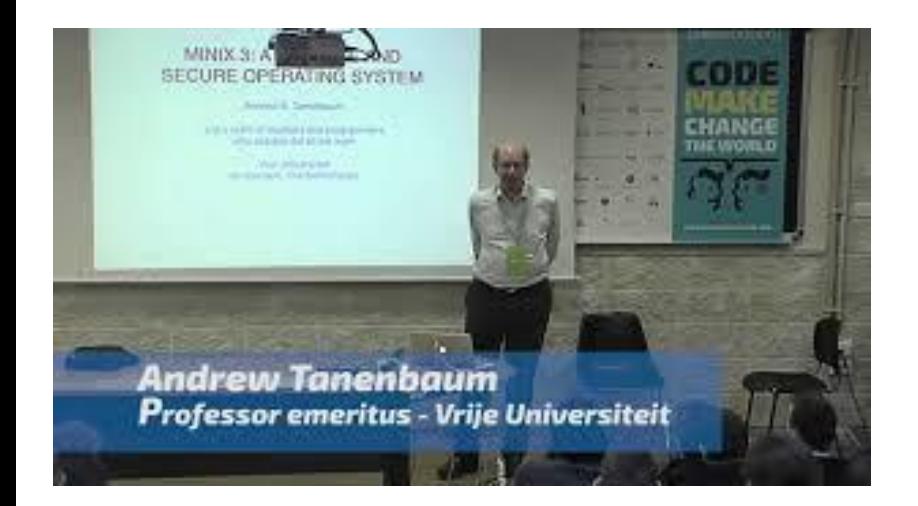

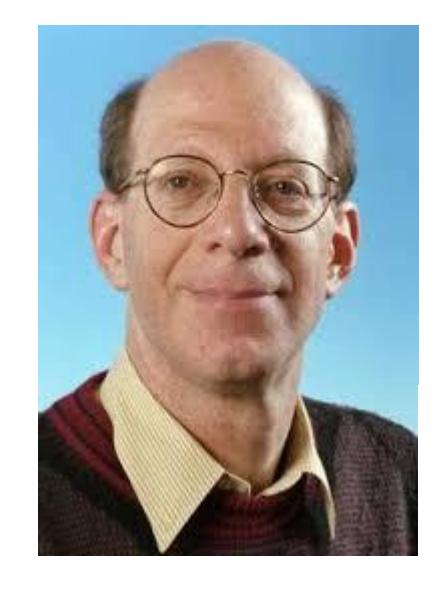

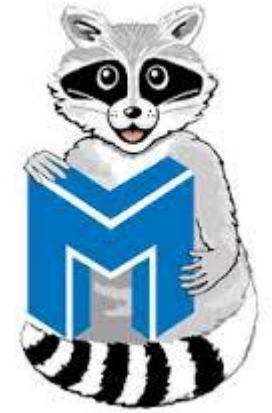

1987: MINIX - 11.800 LOC C; 800 LOC *assembly*. Inseriu conceito de *microkernel* na versão 1 1600 LOC para o *kernel* e 800 LOC *assembly*. 40.000 usuários

1997: MINIX 2.0 com 62.200 LOC

2004: foco na confiabilidade e em *microkernel*

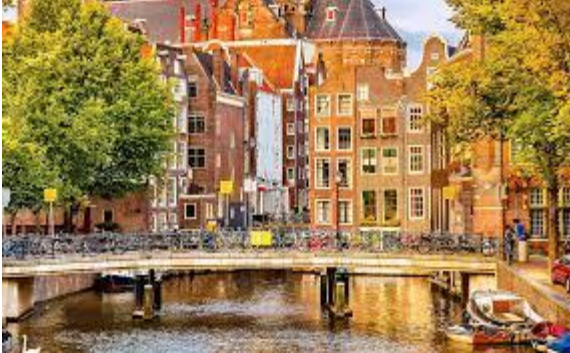

## **Linux - 1991**

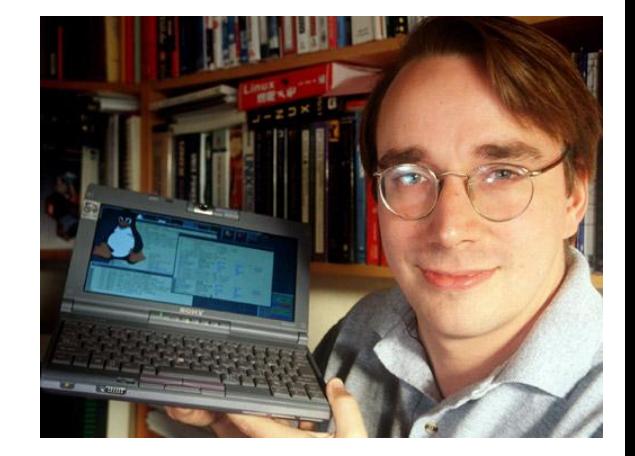

- Linus Torvalds: escrevia seus próprios programas desde os 10 anos
- Motivação para escrever o Linux: MS-DOS não explorava características poderosas no novo processador 386, com 4mb de memória
- Comprou um clone do Minix, pois o Unix era muito caro
- Queria usar PC em casa como um terminal do computador da universidade, mas não conseguiu
- Surge então a ideia de criar seu próprio SO, livre e independente  $\rightarrow$  Linux

#### *Linux*

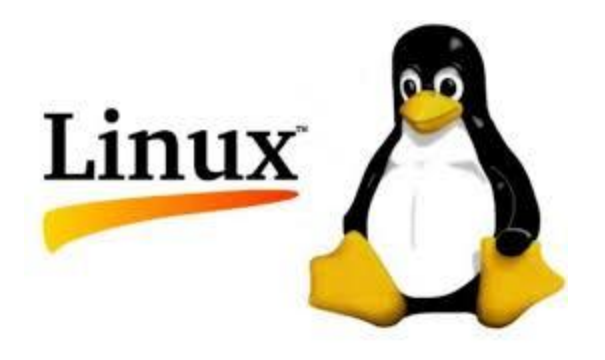

Surgiu a partir do Minix (~1993) 9300 LOC em C e 950 LOC *assembly*. Versão 1.0 (1994): 165.000 LOC em C Versão 2.0 (1996): 470.000 LOC em C + 8000 LOC as Versão 3.0 (2011): 16M LOC em C

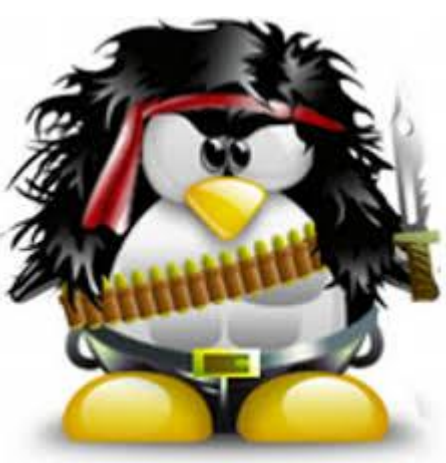

#### *Linux* – um pouco de história

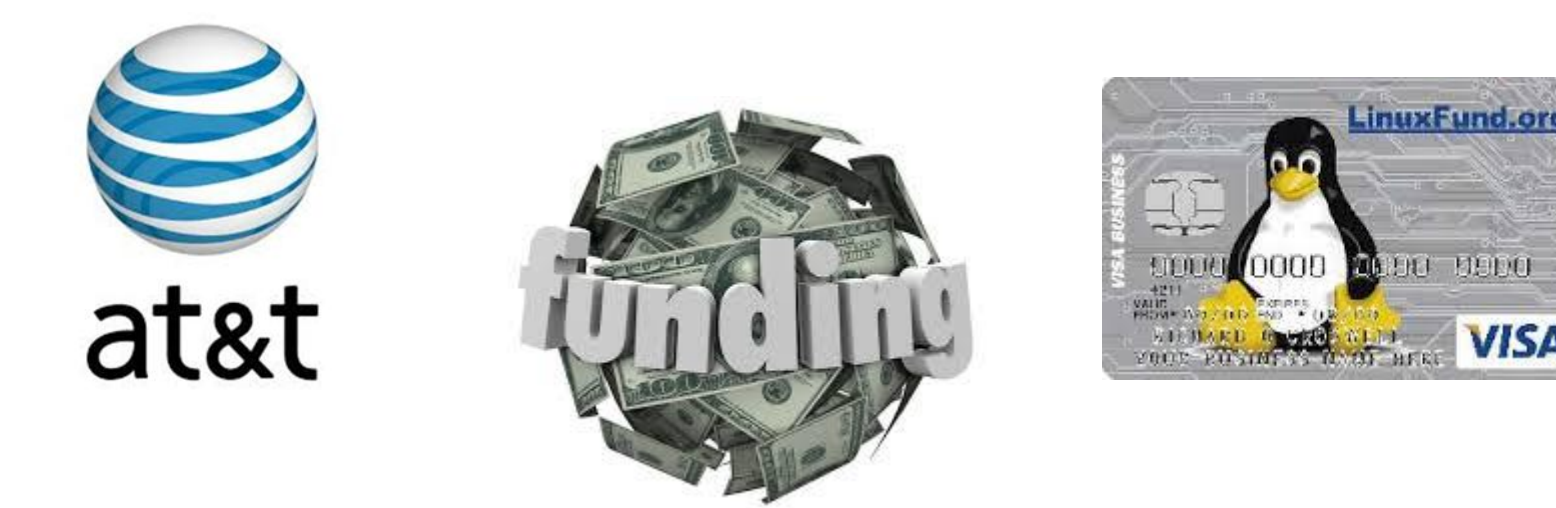

Berkeley estava sem financiamento e encerrou BSD (1992) 4.4 seria o último

Abriu o código do 4.4BSD (*open source license*) FreeBSD supostamente tinha códigos da AT&T AT&T processou a Universidade da Califórnia Impediu o FreeBSD de concorrer com o Linux FreeBSD era muito melhor!

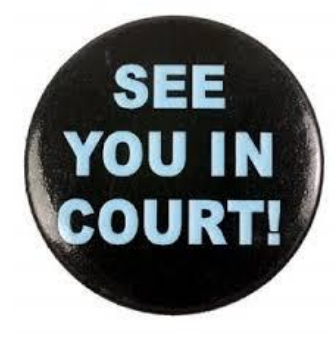

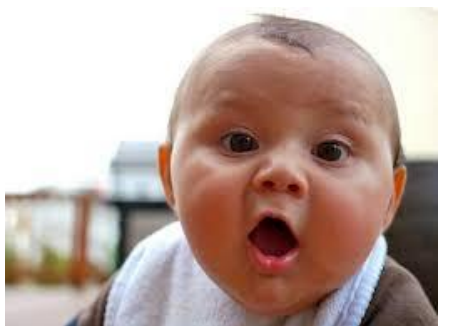

## **SO para smart devices**

 2007: iOS (primeiramente chamado iPhone OS)

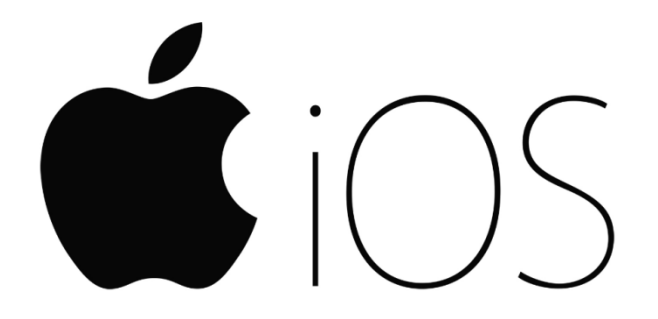

2008: Android

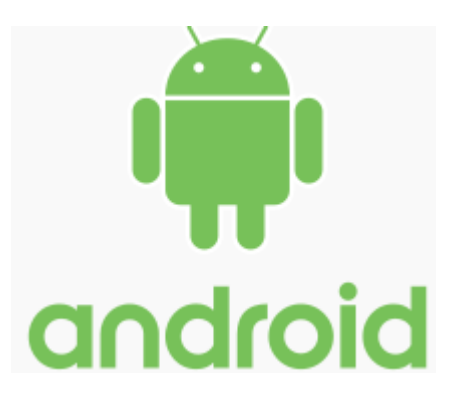